Begriffe - 3 Online-Grundlagen

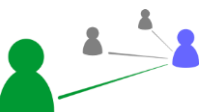

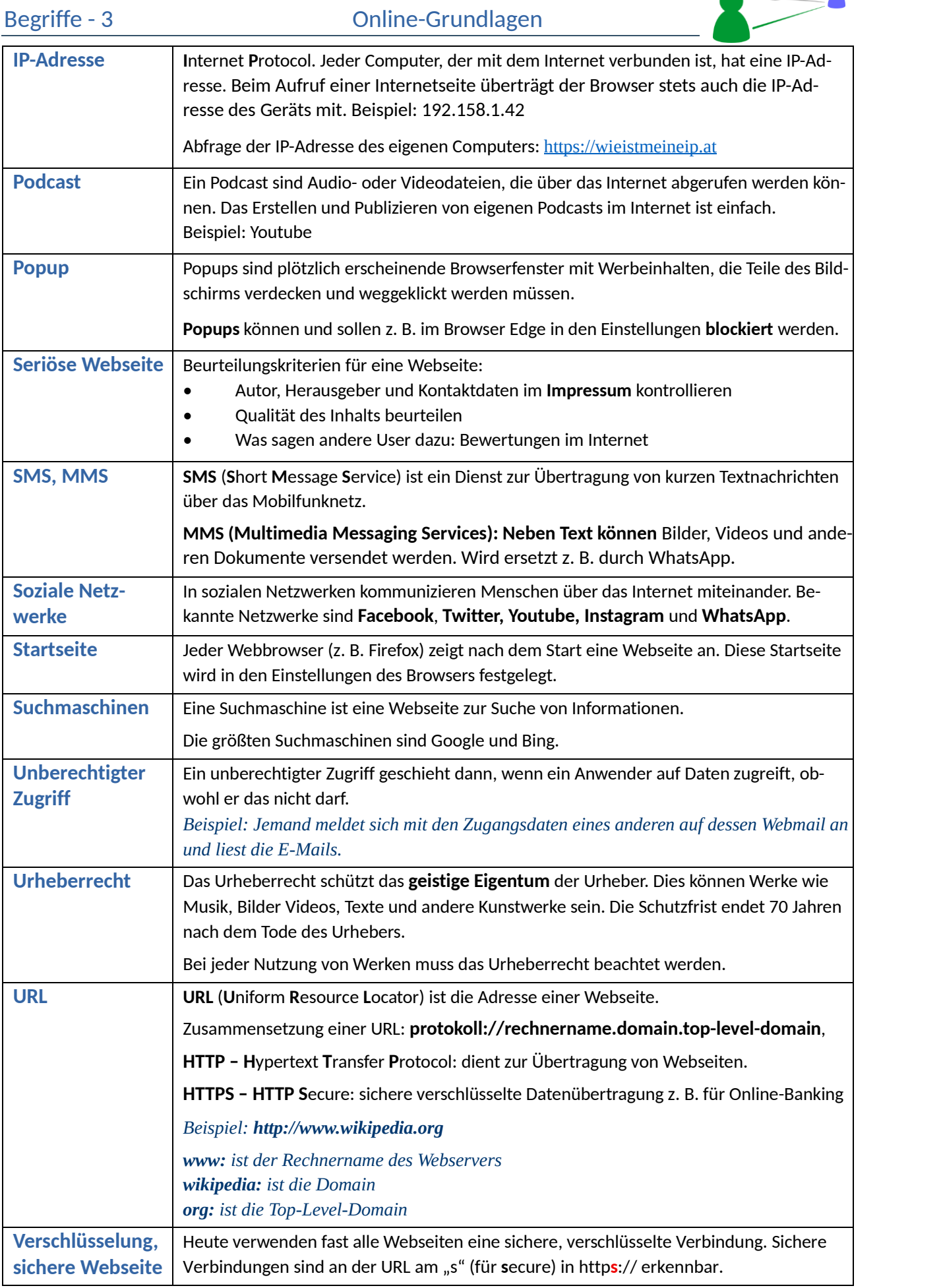

Begriffe - 3 Online-Grundlagen

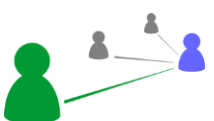

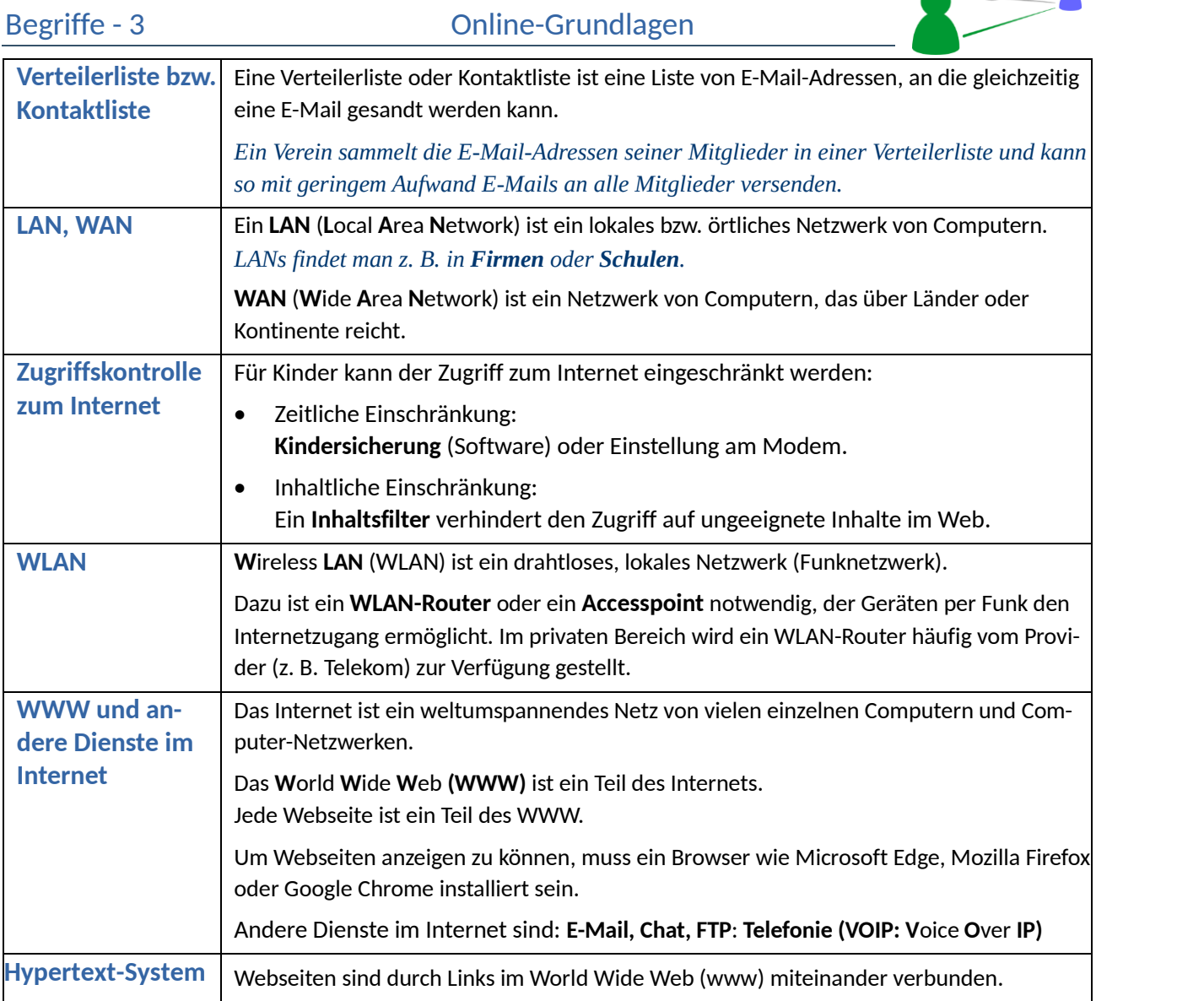

## Ergänze bzw. beantworte folgende Fragen!

Wie wird die Adresse einer Webseite genannt?

A: \_\_\_\_\_\_\_\_\_\_\_\_\_\_\_\_\_\_\_\_\_\_\_\_

Jeder Computer, der mit dem Internet verbunden ist, hat eine \_\_\_\_\_\_\_\_\_\_\_\_\_\_\_\_\_\_\_

Was schützt das Urheberrecht?

 $A:$ 

Ein Vereinsobmann möchte an alle Mitglieder E-Mails versenden. Was wird er praktischerweise machen?

Er erstellt eine

Wie nennt man ein Lokales Netzwerk von Computern, beispielswiese in Schulen oder Firmen?

 $A:$ 

Wodurch kann für Kinder der Zugriff zum Internet eingeschränkt werden?

A: \_\_\_\_\_\_\_\_\_\_\_\_\_\_\_\_\_\_\_\_\_\_\_\_

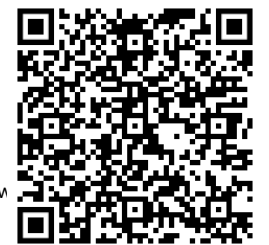

## Fotografiere den QR-Code und löse das Quiz.

Erreichte Punkte: \_\_\_\_\_\_